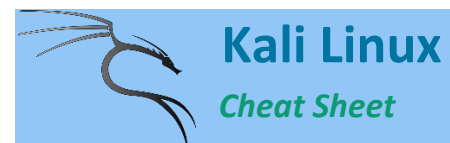

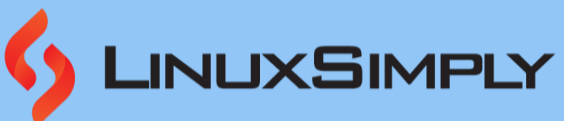

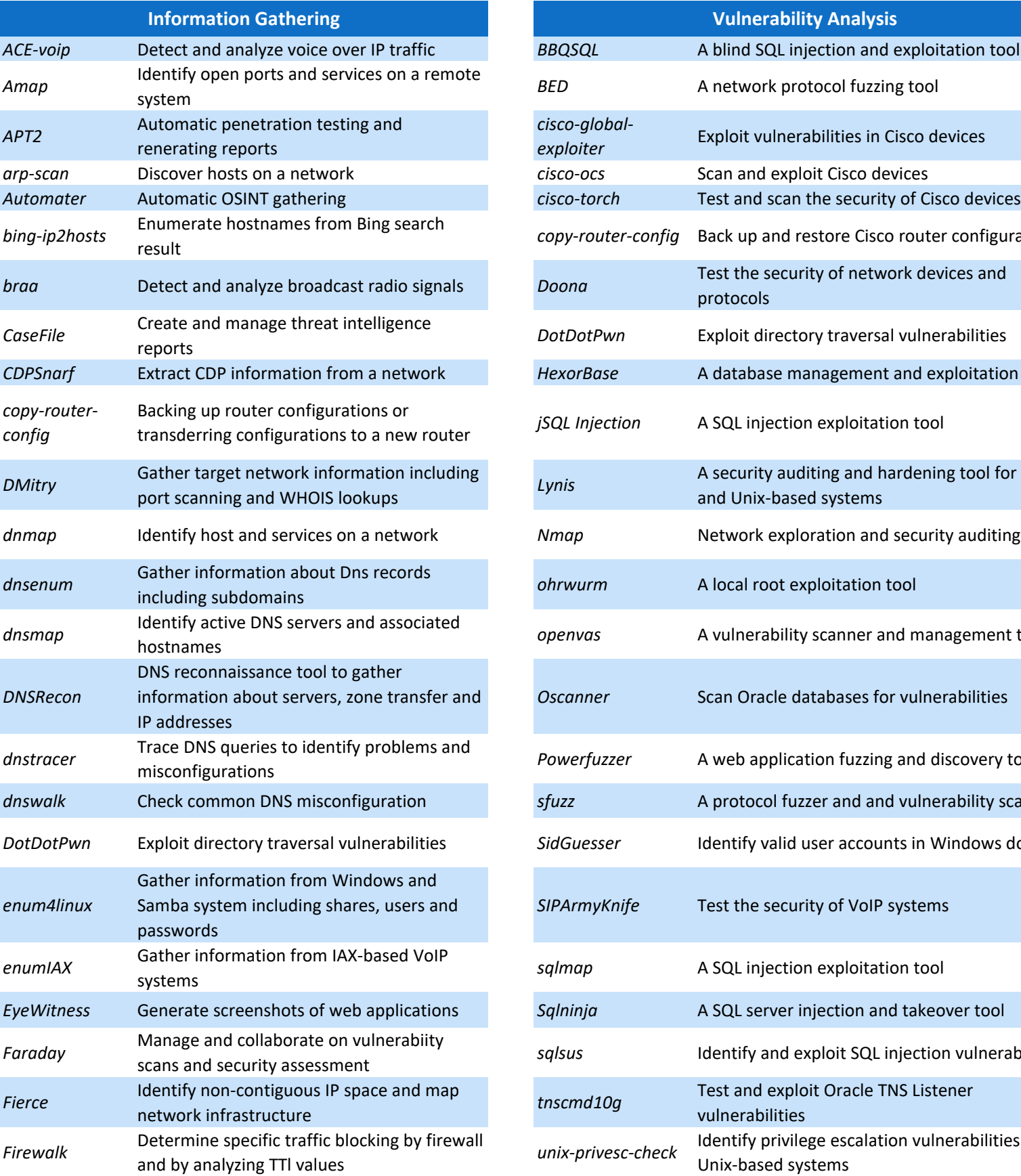

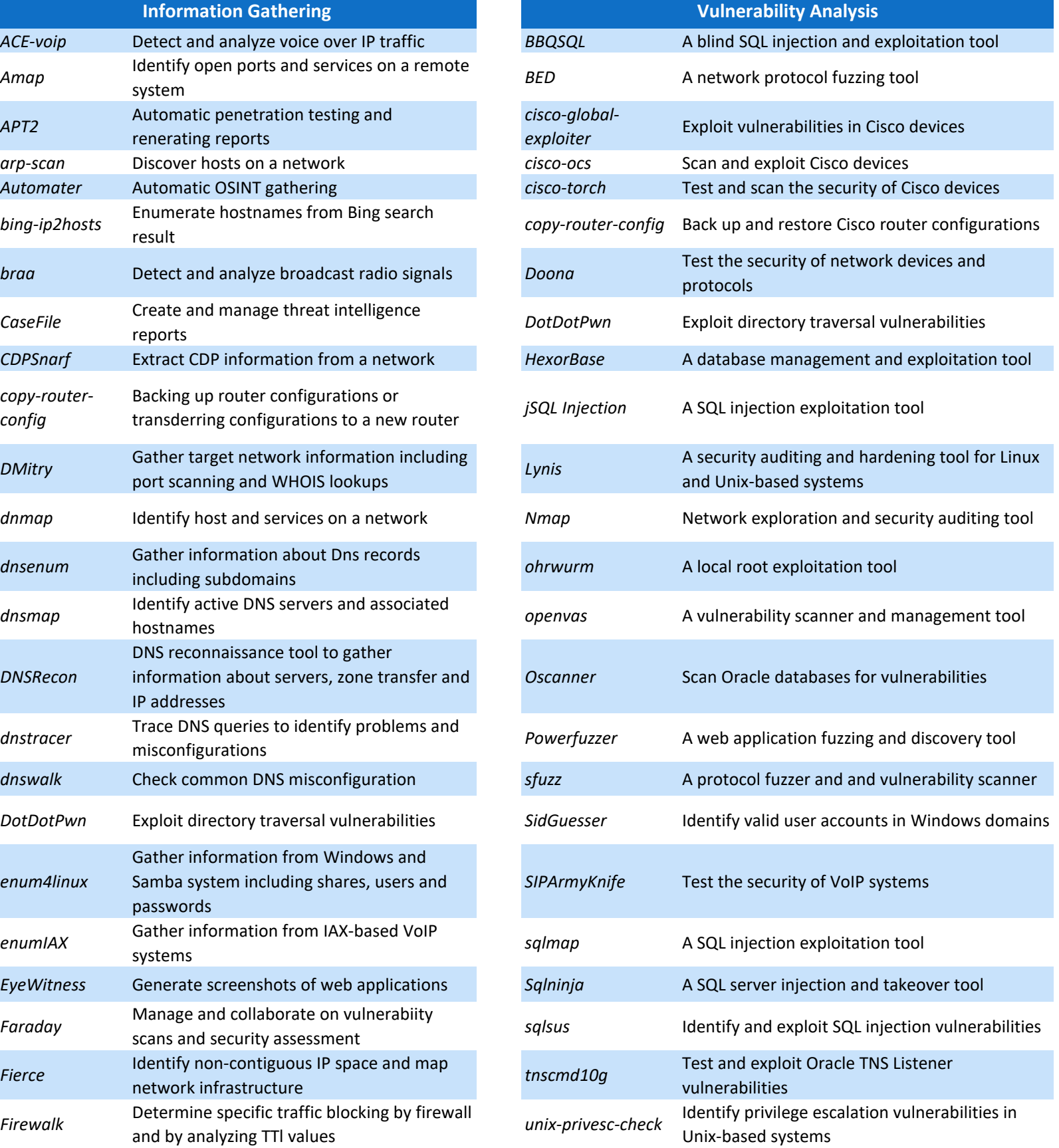

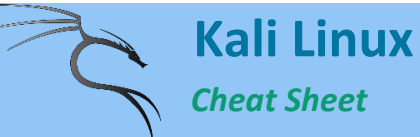

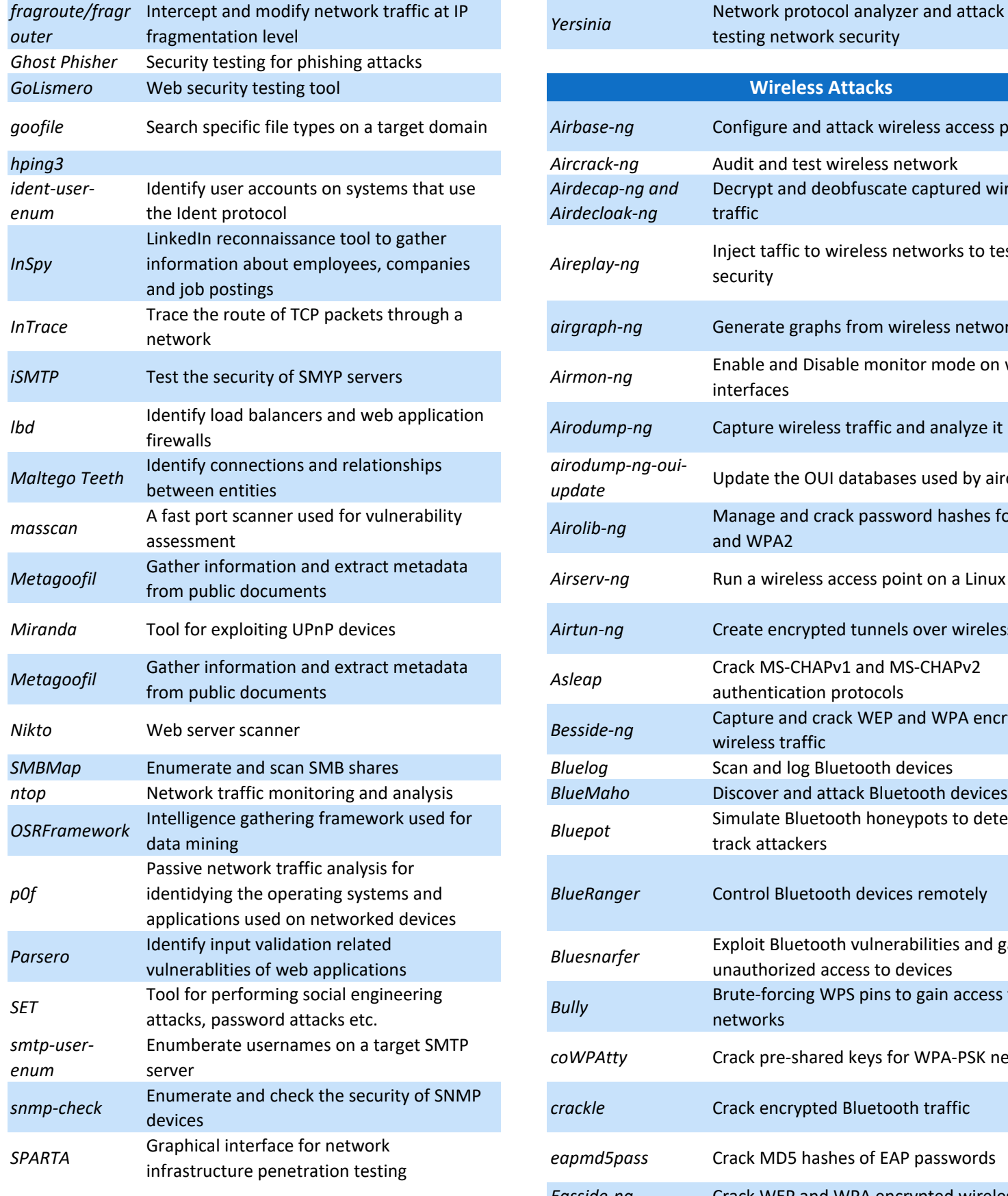

S LINUXSIMPLY

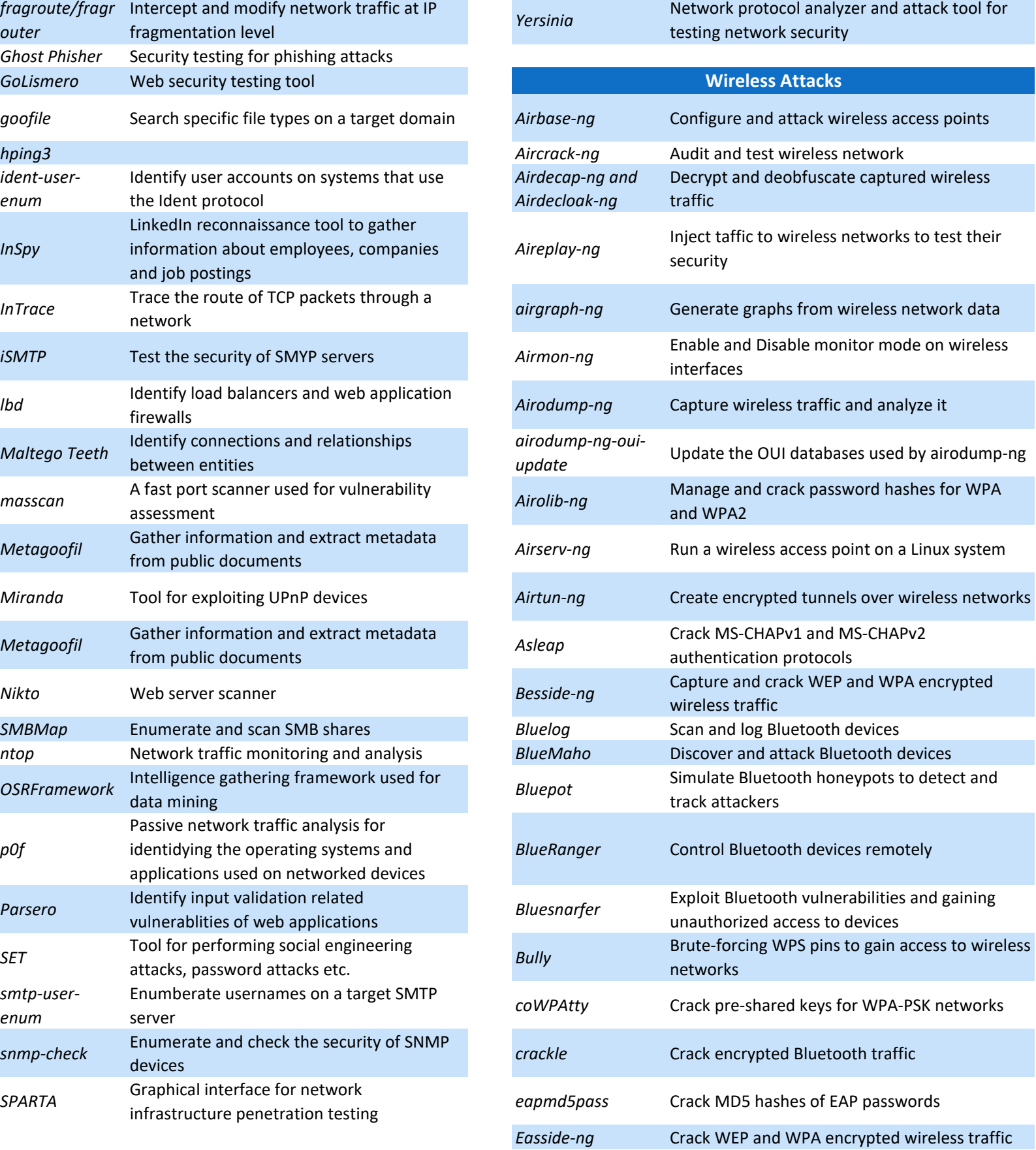

Web: [Kali Linux Cheat Sheet](https://linuxsimply.com/kali-linux-commands-cheat-sheet-free-pdf-download/) *Copyright ©2023 linuxsimply.com| All rights reserved.*

*Cheat Sheet*

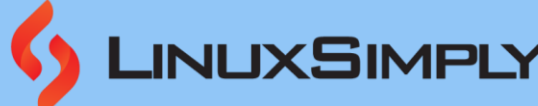

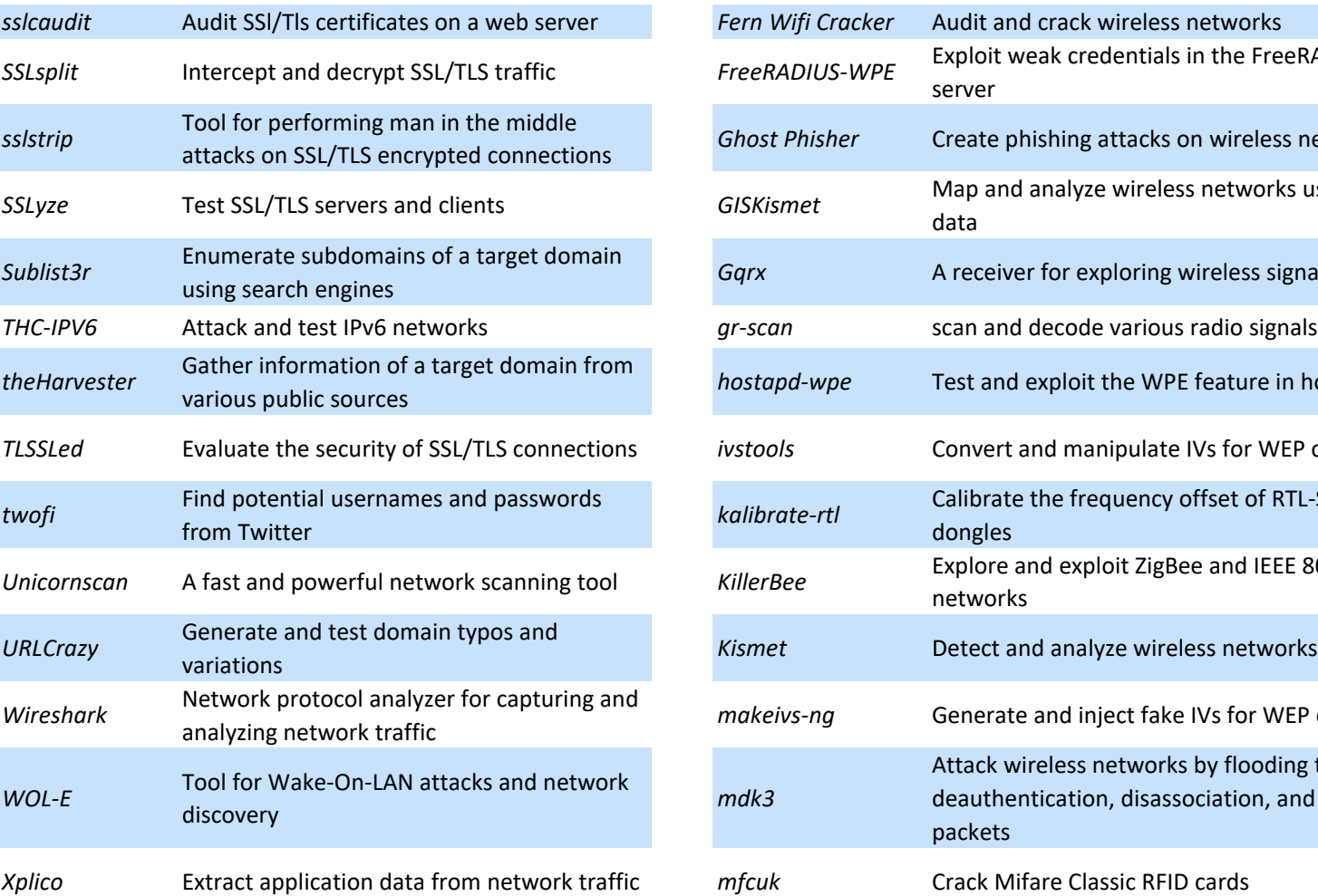

*Binwalk* **Analyze and extract firmware images** *bulk-extractor Extract artifacts from binary files Capstone* A multi-platform, multi-architecture disassembly framework *chntpw Reset passwords on Windows systems Cuckoo* An automated malware analysis system dc3dd **A** tool for imaging and wiping hard drives *ddrescue* Rescuing data from damaged disks *DFF A forensic framework for analyzing digital*  diStorm3 A disassembler library for x86/AMD64 **Dumpzilla Analyze Mozilla browser history Forensics Tools**

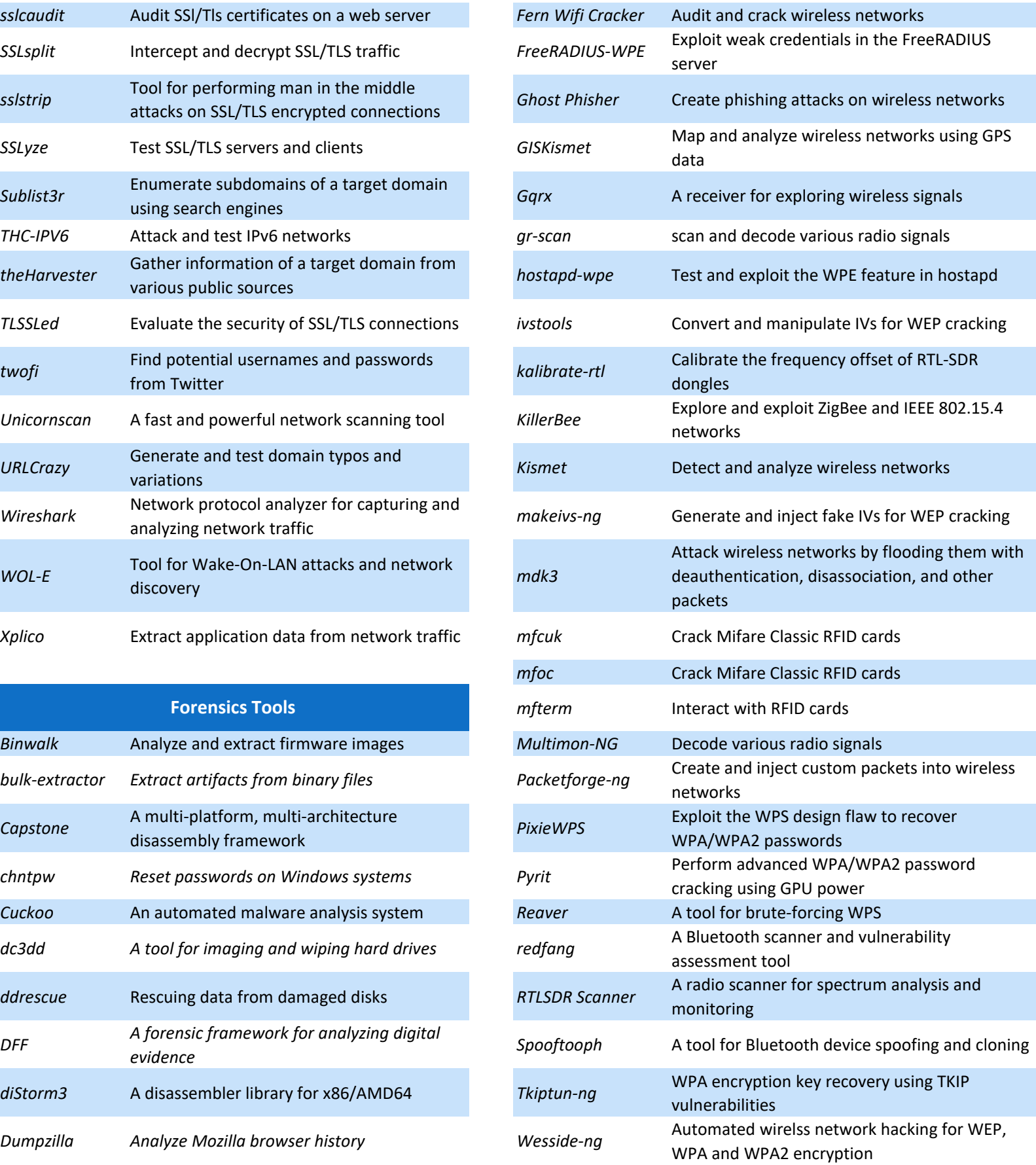

*Cheat Sheet*

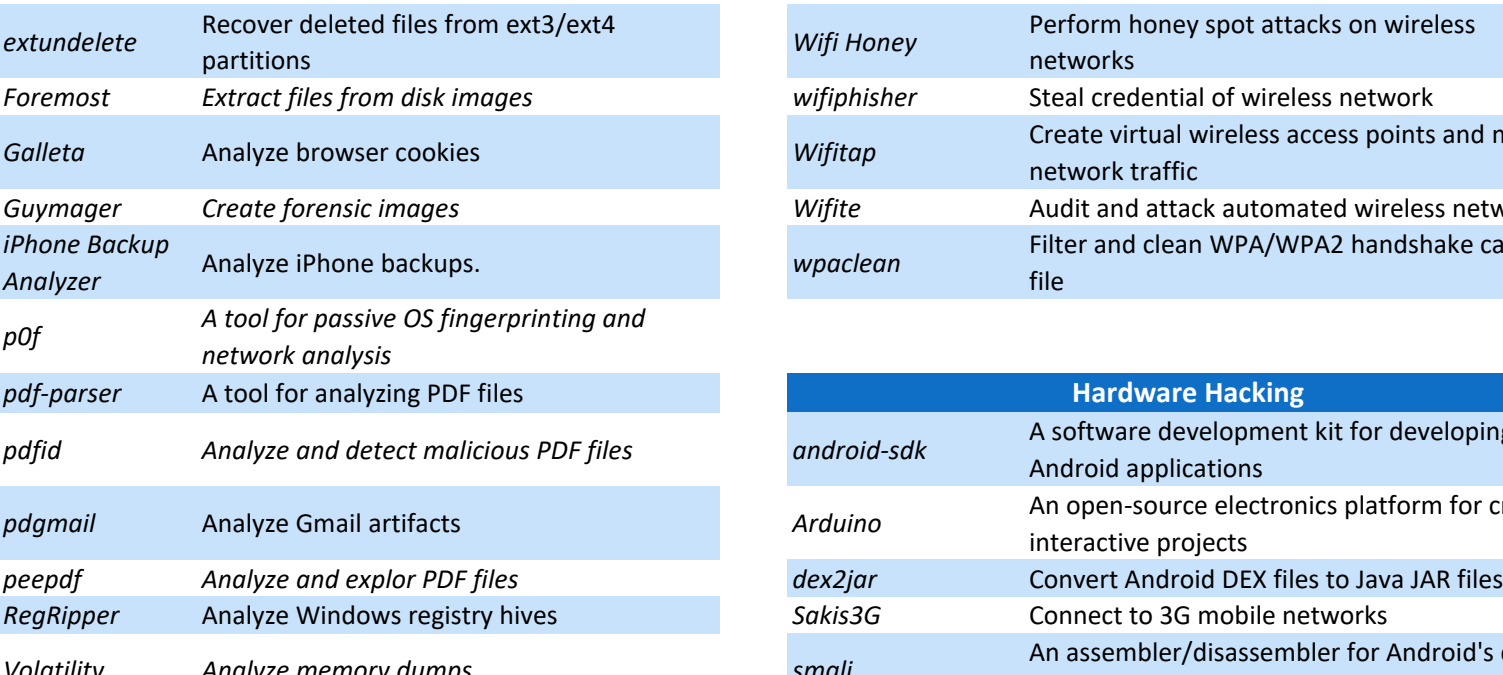

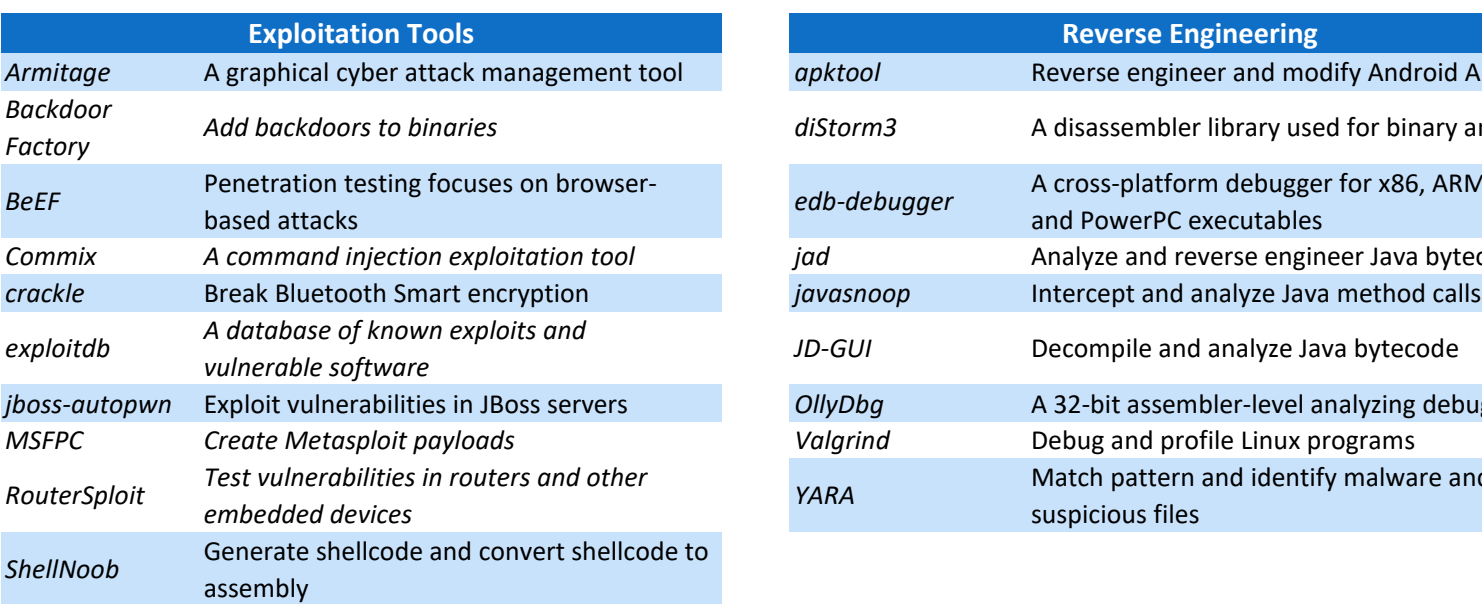

#### **Sniffing & Spoofing**

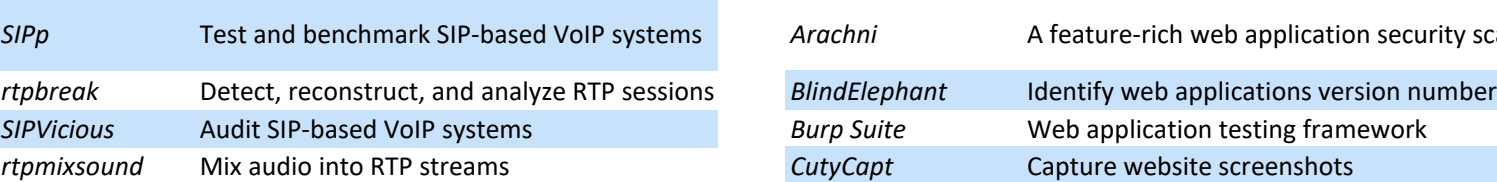

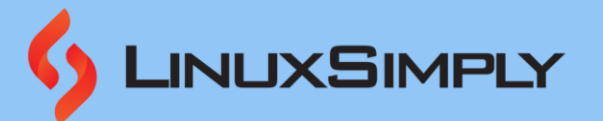

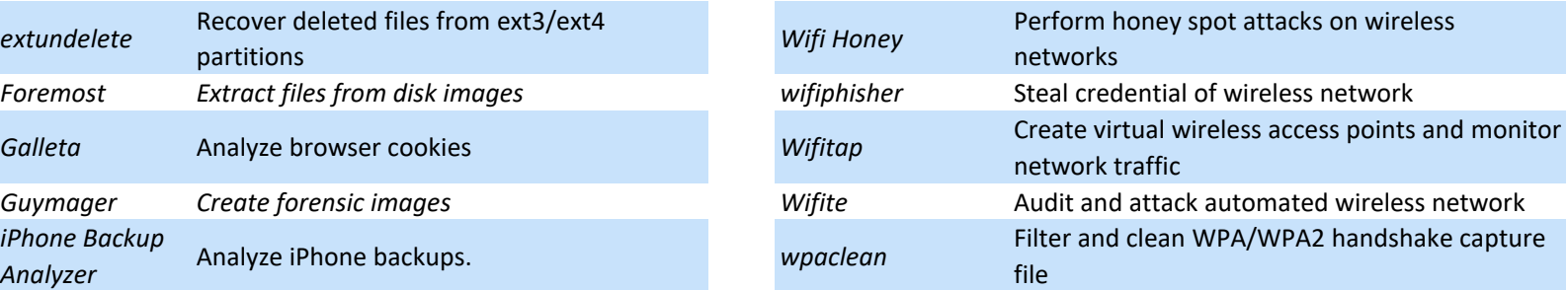

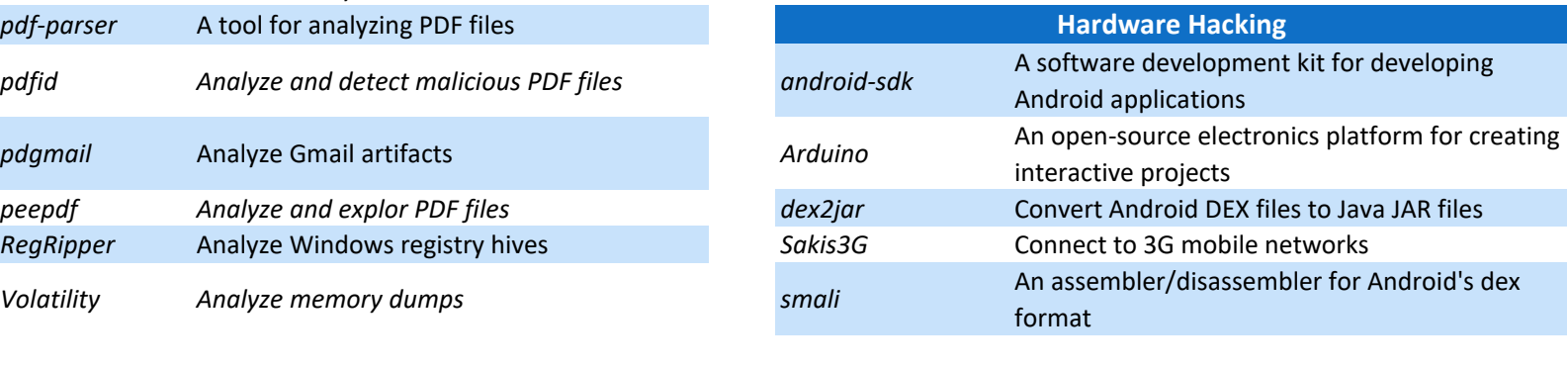

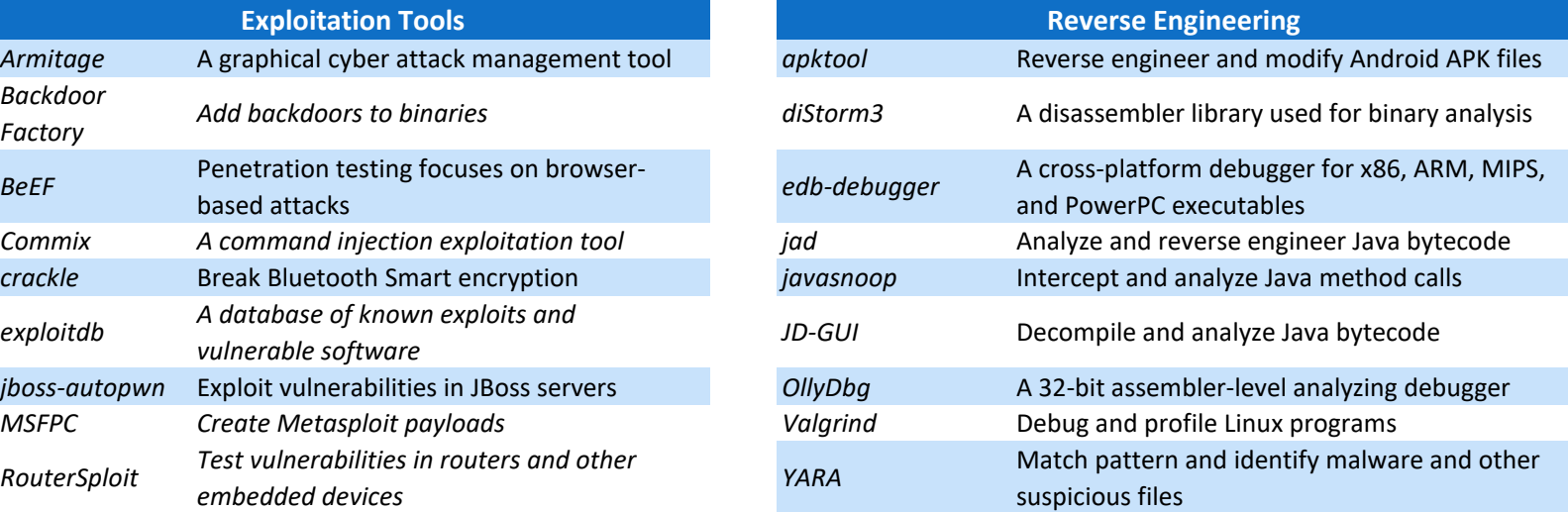

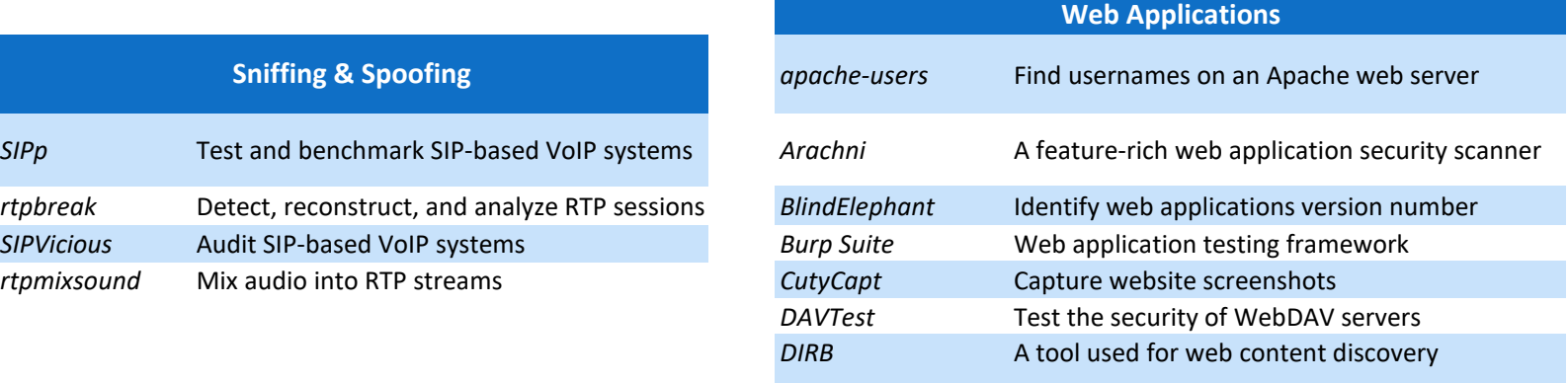

*Cheat Sheet*

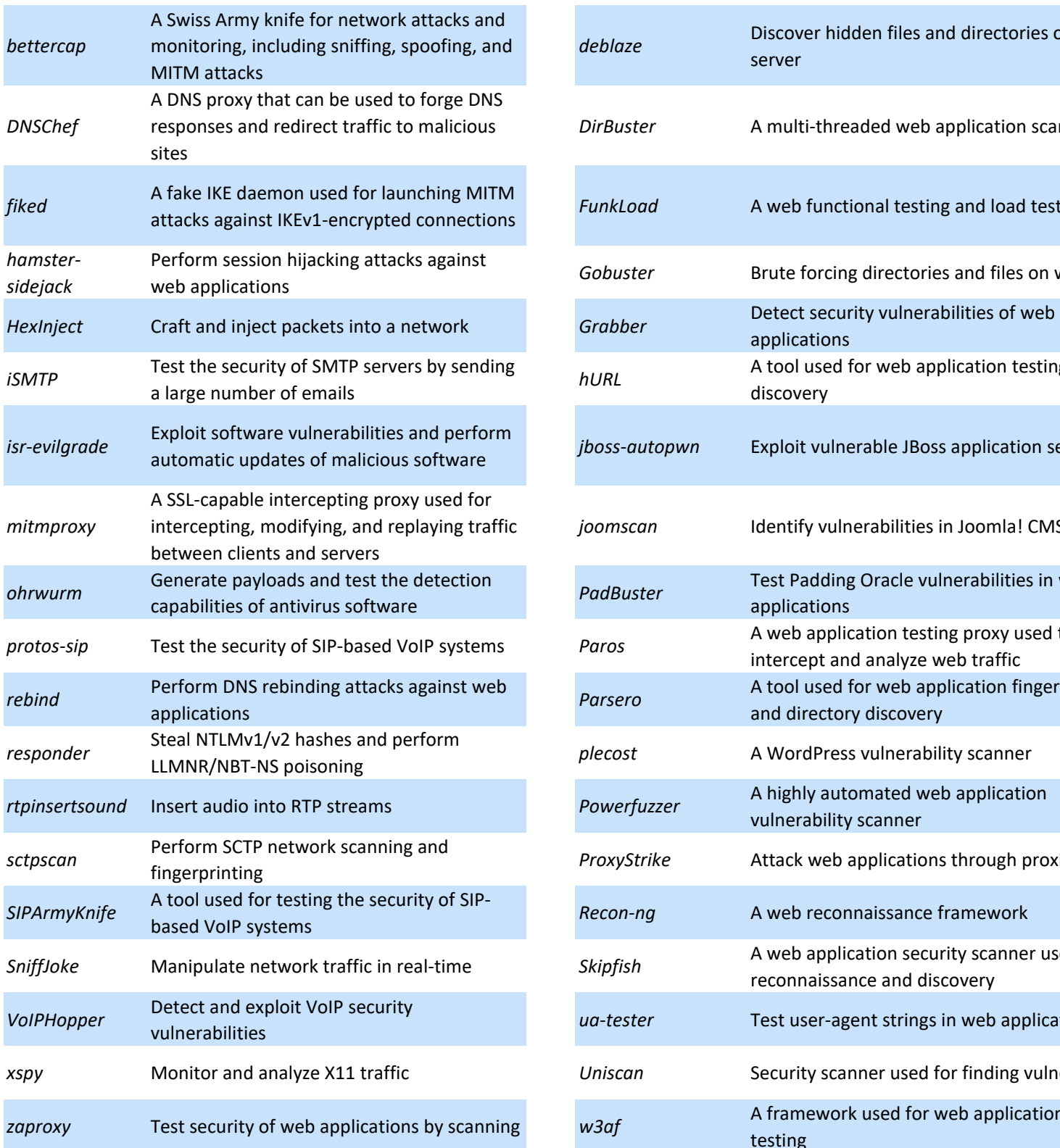

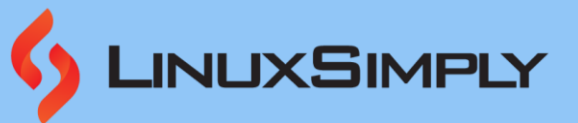

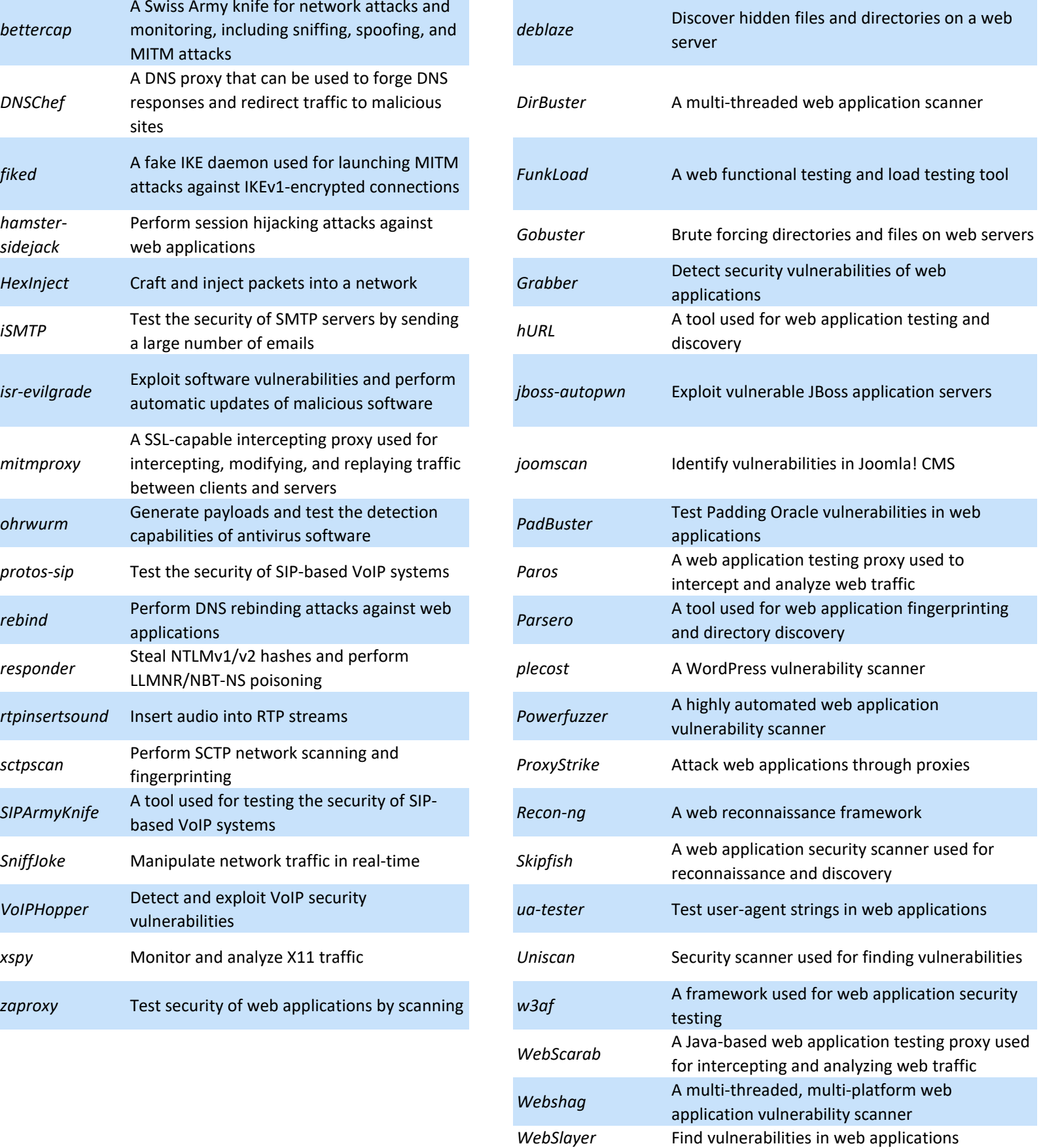

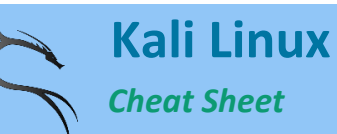

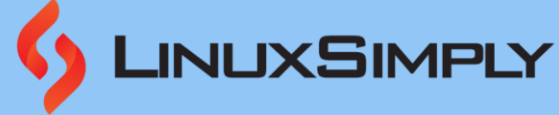

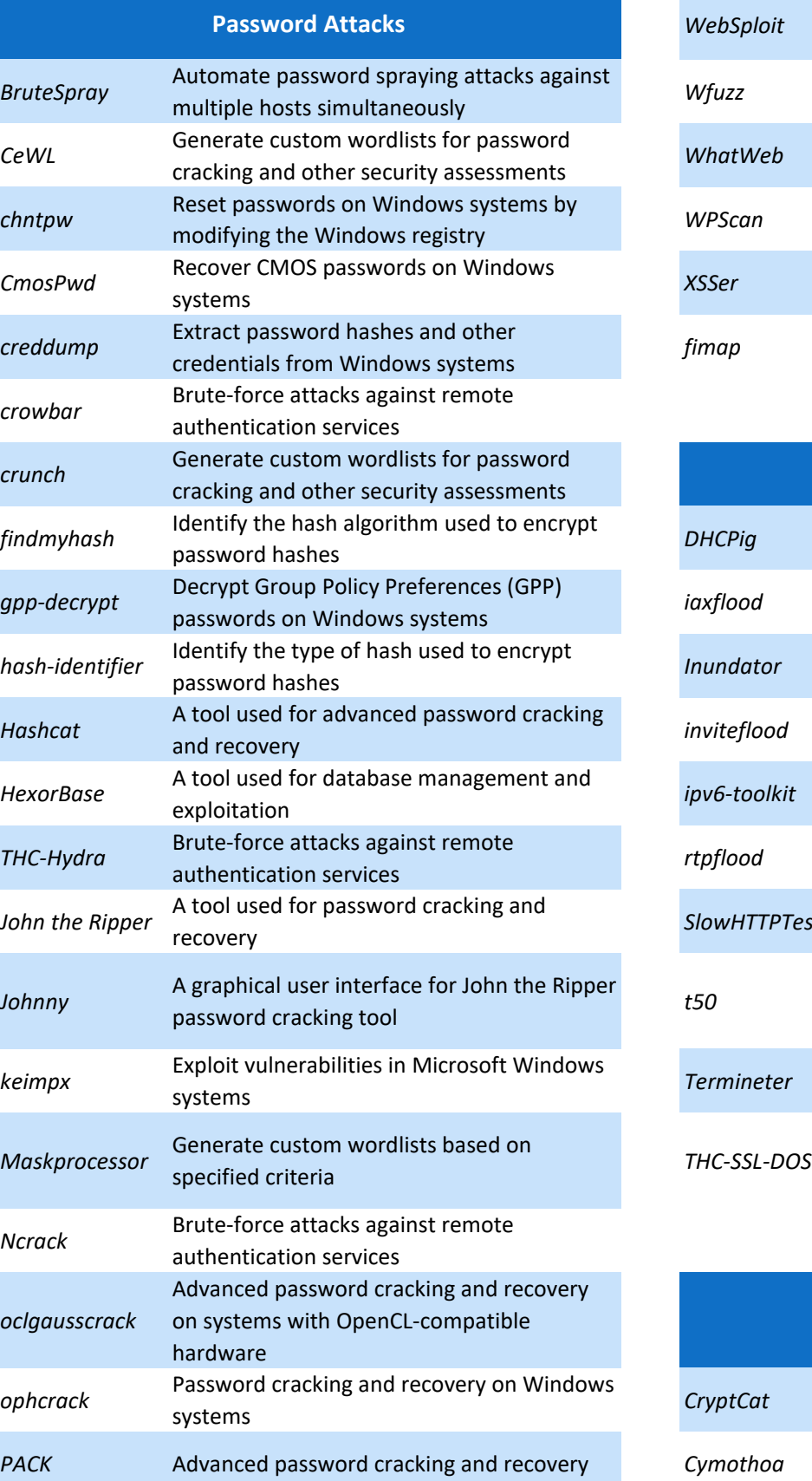

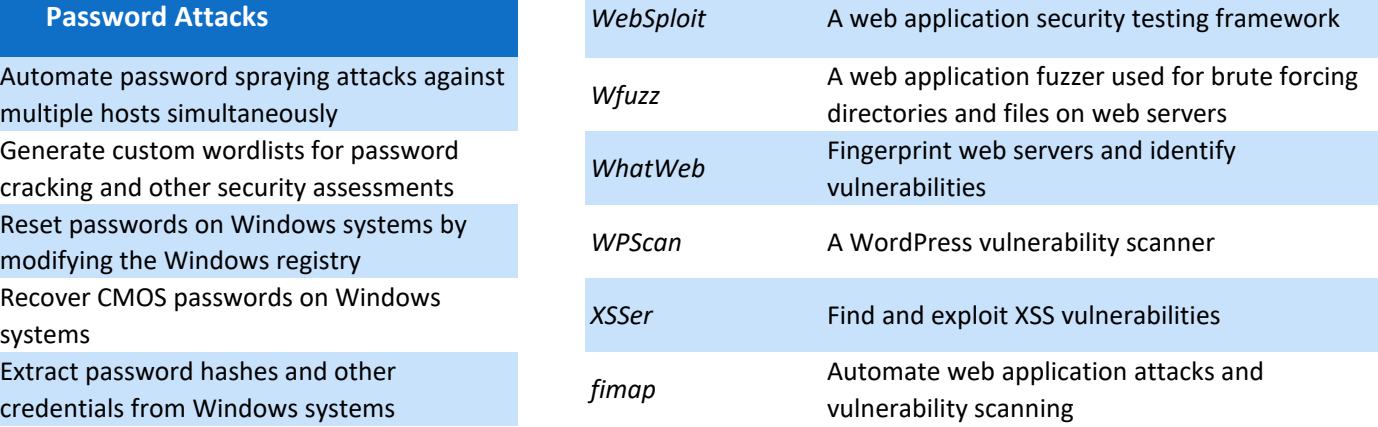

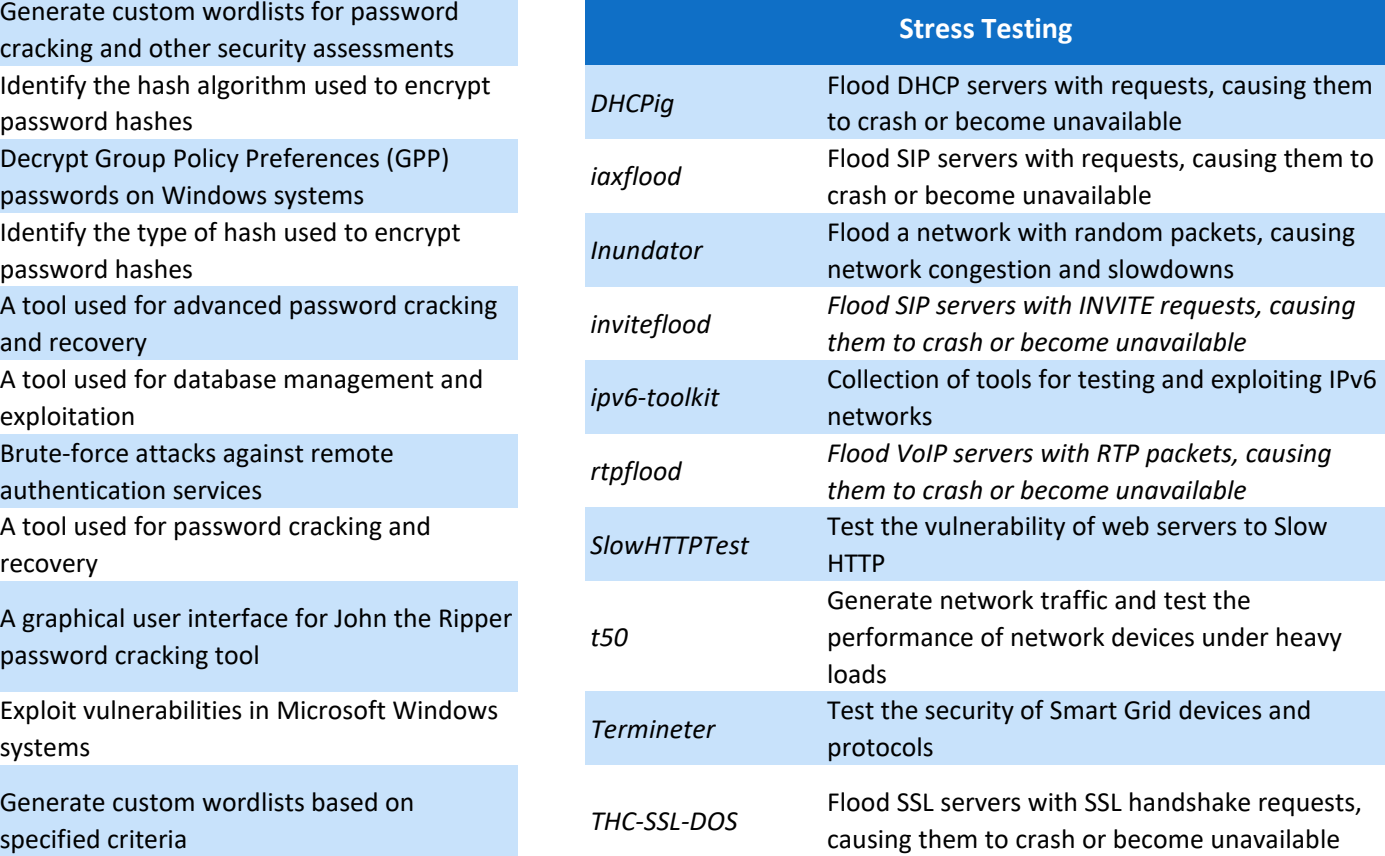

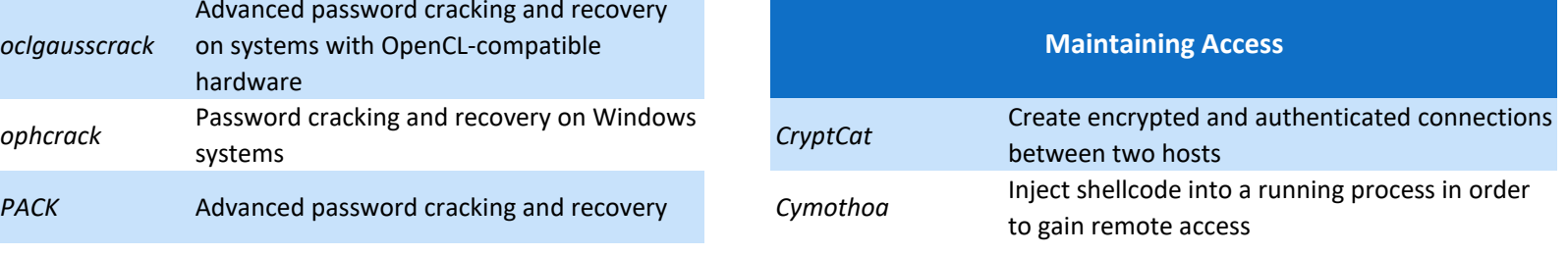

*Cheat Sheet*

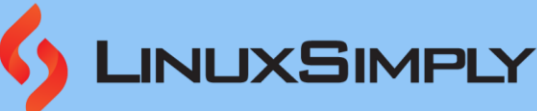

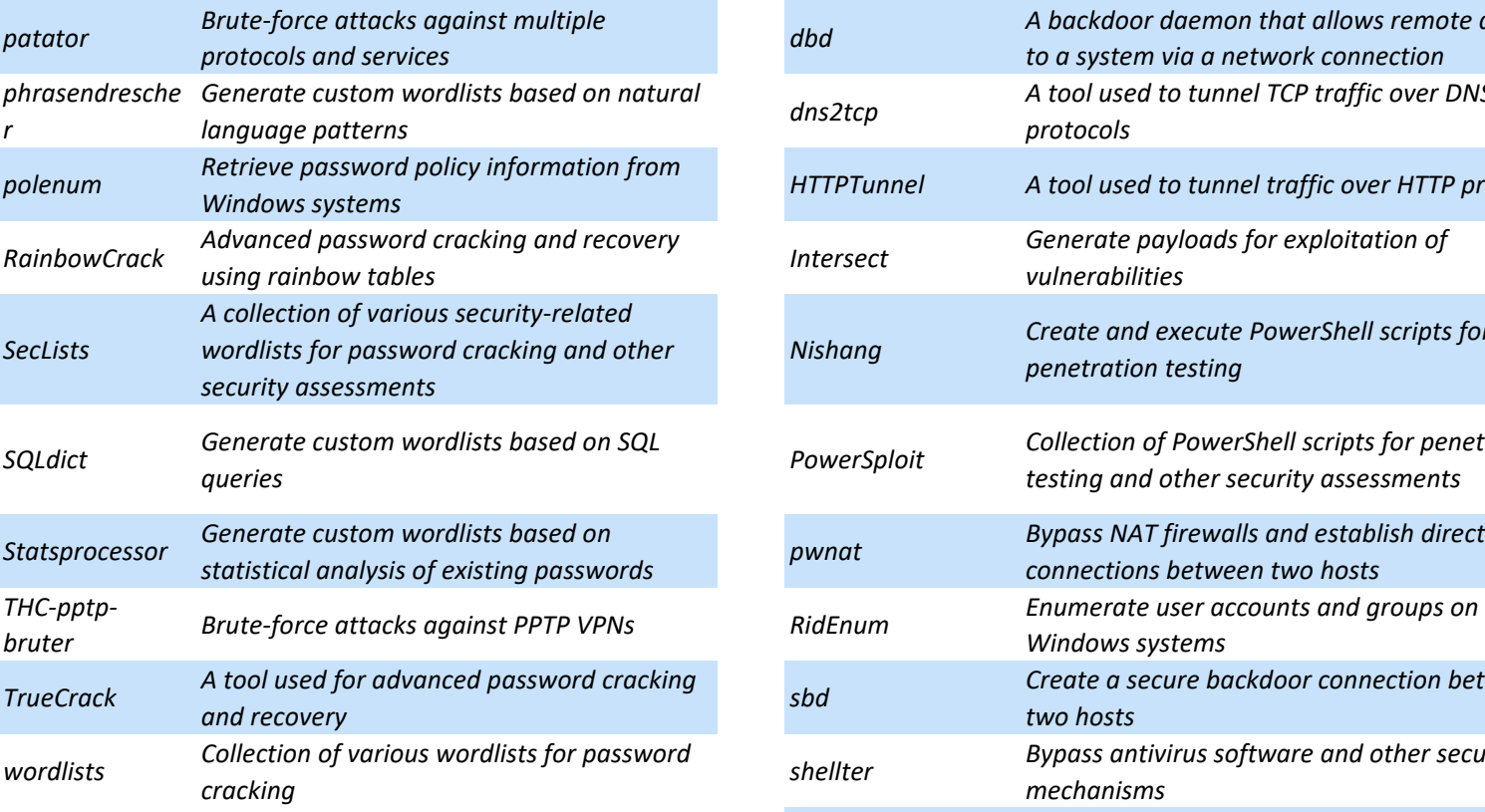

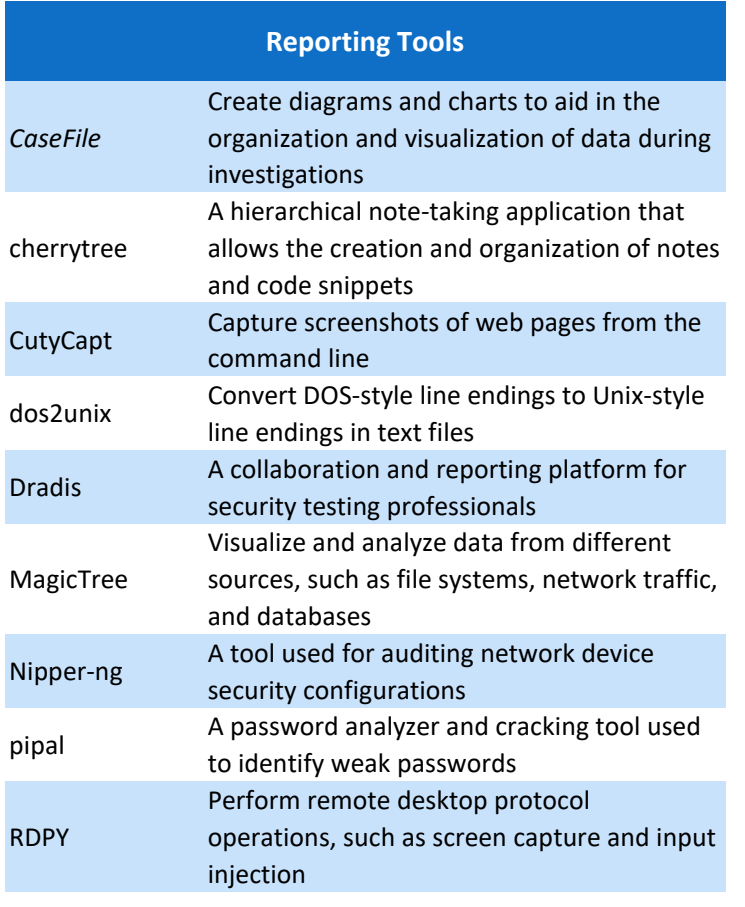

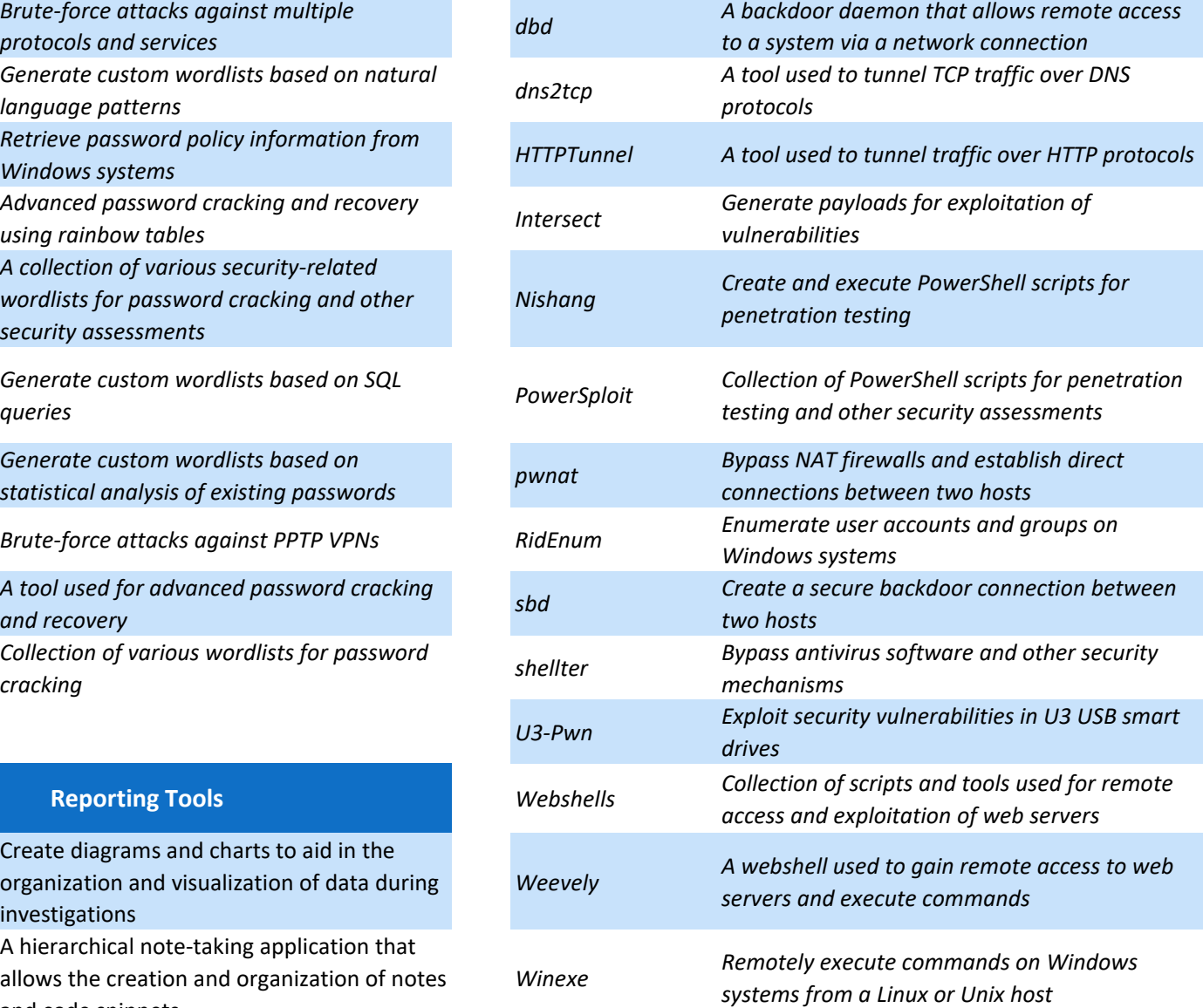